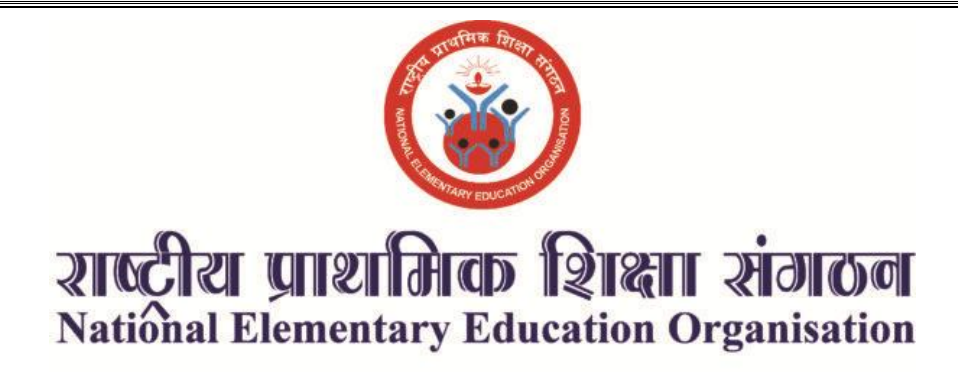

## साभान्म ननदेश

**आवेदन प्रक्रिया** : ऑनराइन आवेदन प्रक्रिमा www.neeo.co.in ऩय ऑनराइन आमोजजत की जाती है। उम्भीदवाय, जो ई. टी. टी.(ETT) पात्रता प्रमाण पत्र प्राप्त करना चाहते हैं, उन्हें उसी के लिए पंजीकरण करने और परीक्षा के लिए उपस्थित होने की आवश्यकता होती है। परीक्षा के लिए पंजीकरण, आवेदन और परीक्षा शुल्क का भ्**गतान ऑनलाइन किया जाता है। विस्तृत प्रक्रि**या इस प्रकाय है:

**चरण 1**: www.neeo.co.in ऩय जाएं

**चरण 2**: "Form Submission" ऩय जलरक कयें

**चरण 3**: साभान्म जानकायी (Basic info) को बयें

**चरण 4**: "Save And Next" ऩय जलरक कयें

**चरण 5**: (Qualification) को बयें

**चरण 6**: "Save And Next" ऩय जलरक कयें

**चरण 7**: फोटोग्राफ और हस्ताक्षर की स्कैन की गई कॉपियां अपलोड करें

**चरण 6**: आवेदन शुल्क का बुगतान कयें

**चरण 7**: ऩुष्टीकयण ऩष्ृठ को सेव कय रें

## नोट- शुल्क भुगतान के बाद यह सुनिश्चित कर लें की भुगतान के बाद रजिस्ट्रेशन नंबर पर्ची पर आ गया है. **शुल्क भुगतान के बाद िल्दबािी ना करें तथा पेि को पूणण रूप से खऱु नेतक का समय दें**

परीक्षा पंजीकरण शुल्क Gen/O.B.C उम्मीदवारों के लिए INR 550 है। और SC / ST श्रेणी के उम्मीदवारों लिए INR 350 है। उम्मीदवार आवेदन शुल्क का भुगतान ऑनलाइन मोड के माध्यम से कर सकते हैं।

उम्मीदवारों को National Elementary Education Organisation की आधिकारिक वेबसाइट यानी www.www.neeo.co.in पर अपना पंजीकरण कराना आवश्यक है। एक बार ऑनलाइन पंजीकरण पूरा होने के बाद उम्मीदवारों को एक पंजीकरण संख्या प्राप्त होती है। वेबसाइट पर लॉगिन करने के लिए पंजीकरण संख्या और जन्मतिथि का उपयोग करें।

**शैक्षिक योग्यता** : *न्यू*नतम 50% अंकों के साथ स्नातक की डिग्री और एनसीटीई / भारतीय पुनर्वास परिषद (आरसीआई) से 2 या 1 साल का डिप्लोमा (B.ED, D.ED), B.Ed विशेष शिक्षा

1. इंटरमीडिएट (10 + 2) न्यूनतम 50% अंकों के साथ और मान्यता प्राप्त संस्थान से 4 वर्ष का B.A / B.S.C.Ed / B.Ed से N.C.T.E./ U.G.C

2. स्नातक की डिग्री और 2 साल B.T.C., C.T, N.T.T. (नर्सरी) / नर्सरी शिक्षक प्रशिक्षण (एनटीटी)

3. प्राथमिक शिक्षा में न्यूनतम 50% अंकों के साथ 10 + 2 इंटरमीडिएट प्रमाणन और 4 साल की डिग्री (B.El.Ed)

4. स्नातक की डिग्री और विशेष B.T.C में प्रशिक्षण योग्यता

5. दो सार की थनातक की डडग्री औय COMPUTER भेंC.C.C.

नोट- आपको प्रमाणपत्र के सत्यापन प्रक्रिया के दौरान अपनी पात्रता को मान्य करने के लिए मूल प्रमाण पत्र को प्रस्तुत **करना होगा। शैक्षऺक योग्यता की ववस्ट्ततृ िानकारी के लऱए (Educational Qualification) को डाउनऱोड कर ध्यान पूवकण पढ़ें ।**

**आयु सीमा :** परीक्षा के लिए आवेदन करने के लिए न्यूनतम आयु सीमा 18 वर्ष और अधिकतम आयु सीमा 35 वर्ष है। हालांकि, ववलबन्न श्रेणणमों के लरए ऊऩयी आमुसीभा भेंछूट दी गई है। ओफीसी श्रेणी के उम्भीदवायों के लरए अधधकतभ आमुसीभा **38** वष, ा एससी / एसटी के लरए **40** वषाऔय ववकरांग व्मजलतमों के लरए **45** वषाहै।

**नोट- आयुसीमा की ववस्ट्ततृ िानकारी के लऱए (Age Relaxation) को डाउनऱोड कर ध्यान पूवकण पढ़ें ।**

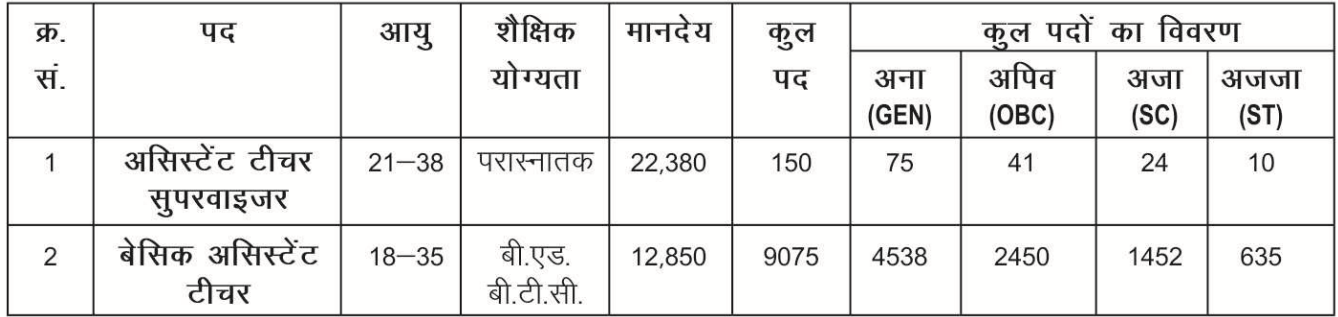

**नोट**- 1- समस्त अभ्यर्थियों को सूचित किया जाता है कि आवेदन करने से पूर्व विज्ञापन को ध्यानपूर्वक अवश्य पढ़े ।

2- एक बार आवेदन सबमिट के बाद द्बारा स्धार का अवसर नहीं दिया जायेगा ।

3- अभ्यर्थी अपनी सुविधानुसार किसी भी जिले में दोनों पदों के लिए अलग-अलग आवेदन कर सकते हैं।

4- लेकिन एक पद पर एक ही बार आवेदन स्वीकार होगा ।

5- यदि कोई अभ्यर्थी एक पद पर दो बार आवेदन करता है तो उसका पहले वाला आवेदन स्वतः निरस्त हो जायेगा ।

6- अभ्मथी अऩनेप्रीव्मूपॉभा(**Preview Form**) ऩय ददमे गए यजजथरेशन नंफय को नोट कय रेंतथा वप्रटं प्राप्त कय रें ।

7- यदि एक बार आपने अपने फॉर्म को आवेदित कर शुल्क भूगतान कर लिया है तो आपका फॉर्म सफलता पूर्वक भरा जा चूका है ।

8- शुल्क भृगतान से पहले दिए गए रजिस्ट्रेशन नंबर को संभाल कर रखें क्योकि शुल्क भृगतान के बाद वह रजिस्ट्रेशन नंफय भान्म होगा ।

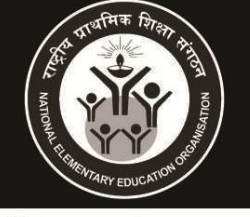

## शाल्टीय प्रााशमिक शिक्षाा संगठन **National Elementary Education Organisation**

Office: Community Center B/1-315, Janakpuri New Delhi-110058, PH: 011-41641183

विज्ञापन संख्याः NEEO/ADV - UP/02/045/2021

दिनांकः 01.02.2021

## उत्तर प्रदेश राज्य 9225 पदों हेतु विज्ञप्ति

राष्ट्रीय प्राथमिक शिक्षा संगठन द्वारा संचालित बेसिक शिक्षा हिन्दी, अंग्रेजी, गणित, विज्ञान, संस्कृत एवं कम्प्यूटर हेतु (असिस्टेंट टीचर सुपरवाइजर एवं बेसिक असिस्टेंट टीचर) 9225 पदों पर उत्तर प्रदेश राज्य में भर्ती हेतू योग्य भारतीय नागरिकों (पूरुष / महिला) के लिए ऑनलाइन आवेदन पत्र आमंत्रित किये जाते हैं। राज्य एवं श्रेणी बार रिक्तियों की संख्या, पात्रता मानदंड अन्य जानकारी विभाग की वेबसाइट www.neeo.co.in और विस्तृत में ऑनलाइन आवेदन के पंजीकरण (रजिस्ट्रेशन) लिंक के साथ उपलब्ध हैं।

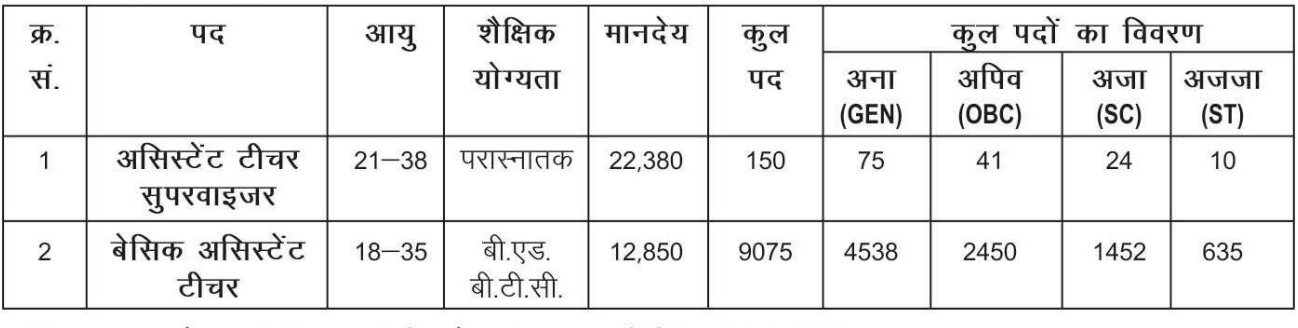

ऑनलाइन आवेदन पंजीकरण (रजिस्ट्रेशन) प्रारम्भ तिथि : 01.02.2021 ऑनलाइन आवेदन पंजीकरण (रजिस्ट्रेशन) अन्तिम तिथि: 28.02.2021 अध्यक्ष (Chairman) राष्ट्रीय प्राथमिक शिक्षा संगठन, नई दिल्ली